UENO Toshihiko, Professor of Russian Politics Department of Russian Language and Studies, Faculty of Foreign Studies, Sophia University e-mail: uenot@mc.neweb.ne.jp; URL: http://www.geocities.jp/collegelife9354/index.html 1. エクセルの用語  $1.1.$  $1.1.1.$ 1.1.2.  $1,2,3...$ 1.1.3.  $A, B,$ C....  $1.2.$  $\overline{A1}$  $B2$  $1.3.$  $1 \qquad A,B,C...$  $A \t A1 \t B7$  $1.4.$  $\mathbf{f} \mathbf{x}$ 

## 1.5. Sheet Book

1.5.1. Sheet

Sheet1 Sheet2 Sheet3 sheet1 Sheet 1 1 Sheet 1 1.5.2. Book

ーントンのことを「Book」ということについて、「Book」ということについて、「Sheet」ということについている場合、「Sheet」ということについていう。 Book<sup>1</sup>

2. 表計算の基礎

 $2.1.$ 

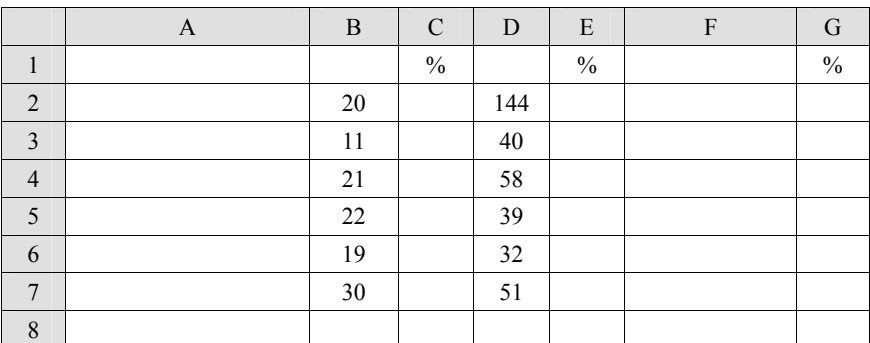

 $2.2.$ 

 $2.2.1.$ end by B8 by B8  $\Sigma$  $=$ SUM(B2:B7) B2 B7 Enter B8 123 et al. 2010 to the state of the state of the state of the state of the state of the state of the state of the state of the state of the state of the state of the state of the state of the state of the state of the state of ⑥セル「D8」にカーソルを移動(セル「D8」をクリック)して、「貼り付け」ボタンをクリック  $DS = SUM(D2:D7)$  364  $B$  D

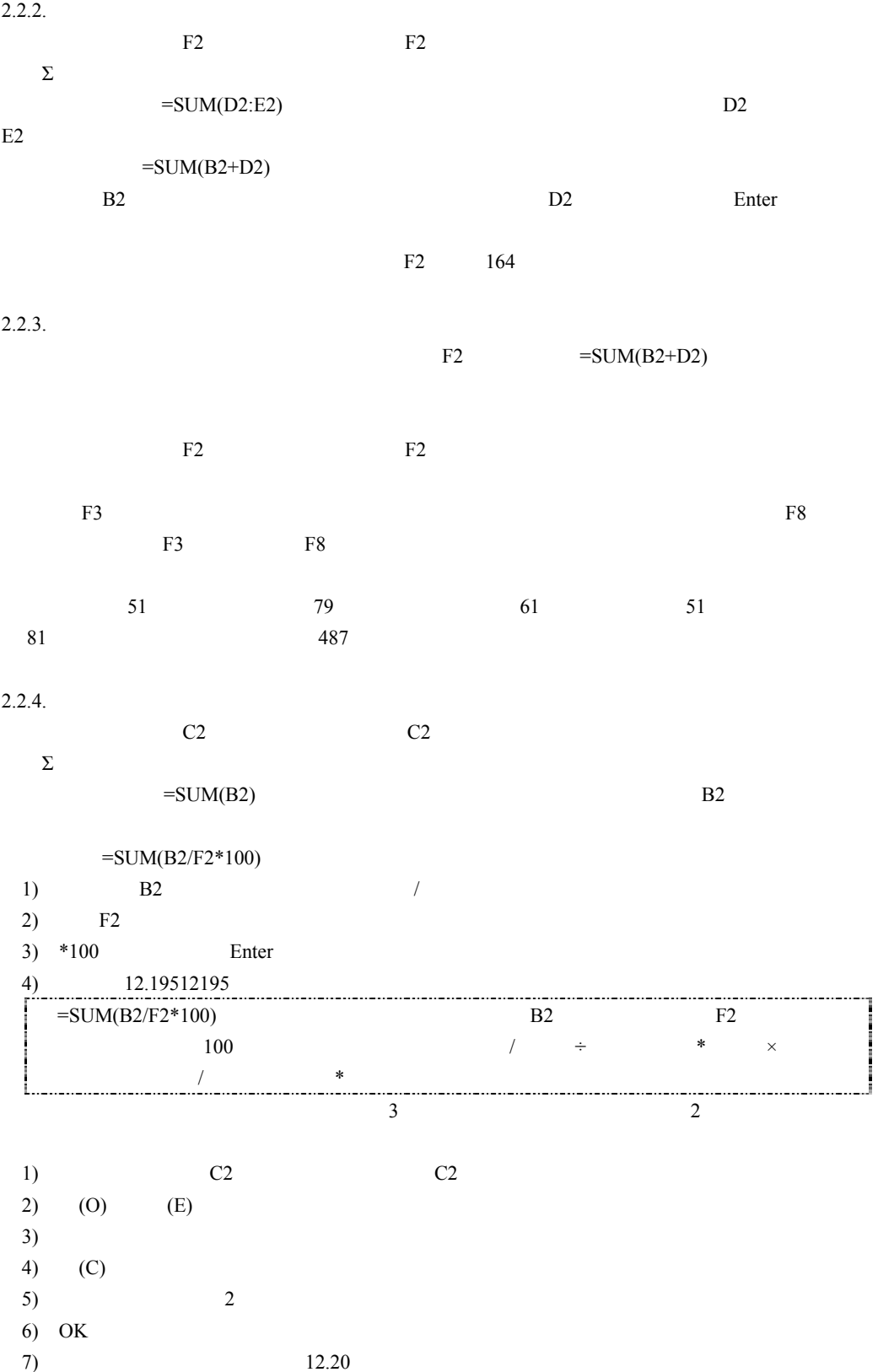

3

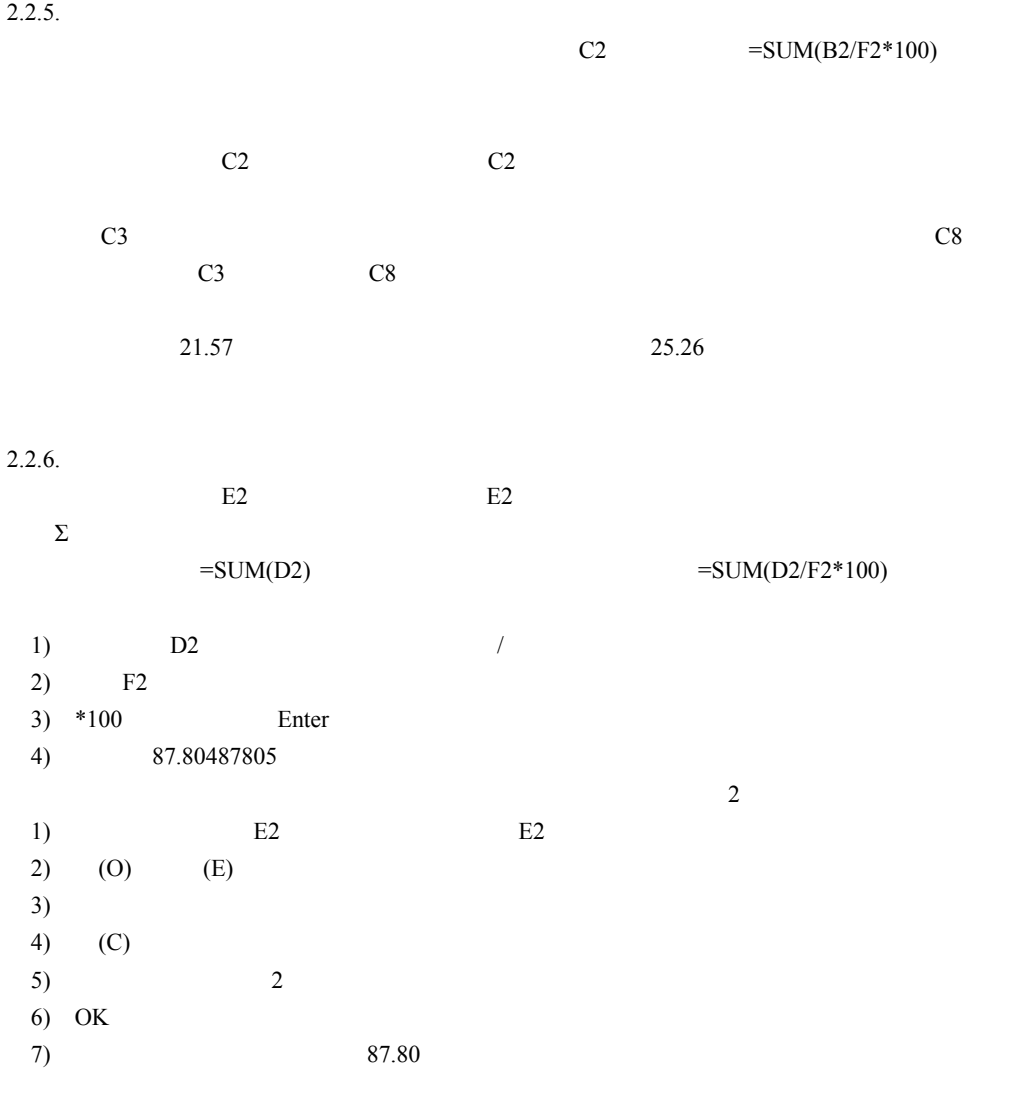

E2 E2 E3 E8 E3 E8

 $78.43$   $74.74$ 

## $2.2.7.$

 $G$ 

decample of the G2 decample of the G2  $\Sigma$ 

4

 $=$ SUM(B2:F2)  $=$ SUM(F2/F8\*100) 1)  $F2$  $2)$  / 3) F8 4)  $*100$  Enter 5) 33.67556468  $\sim$  2 1)  $G2$   $G2$  $2)$  (O) (E)  $3)$ 4)  $(C)$ 5)  $2$ 6) OK  $7)$  33.68

 $2.2.8$ .

 $\overline{G}$  $=$ SUM(F2/F8\*100) G3 G3  $=$ SUM(F3/F9\*100) F9  $\# \text{DIV}/0!$  $G3 = SUM(F3/F8*100)$ 式の「/」の前にある「F2」のほうだけ、次々に「F3 F4 F5」・・・と変わっても、 /」のあ  $F8$   $G2$   $=SUM(F2/F8*100)$   $=SUM(F2/\$F$8*100)$  $\sim$  $F8$ G2 G2  $=$ SUM(F2/F8\*100) F8 F4 すると、計算式の「F8」の「F」および「8」の前に「\$」が挿入され、計算式が「=SUM(F2/\$F\$8\*100) G2 and G2 C3 G3 G3 G8  $10.47$  100

 $3.$ 

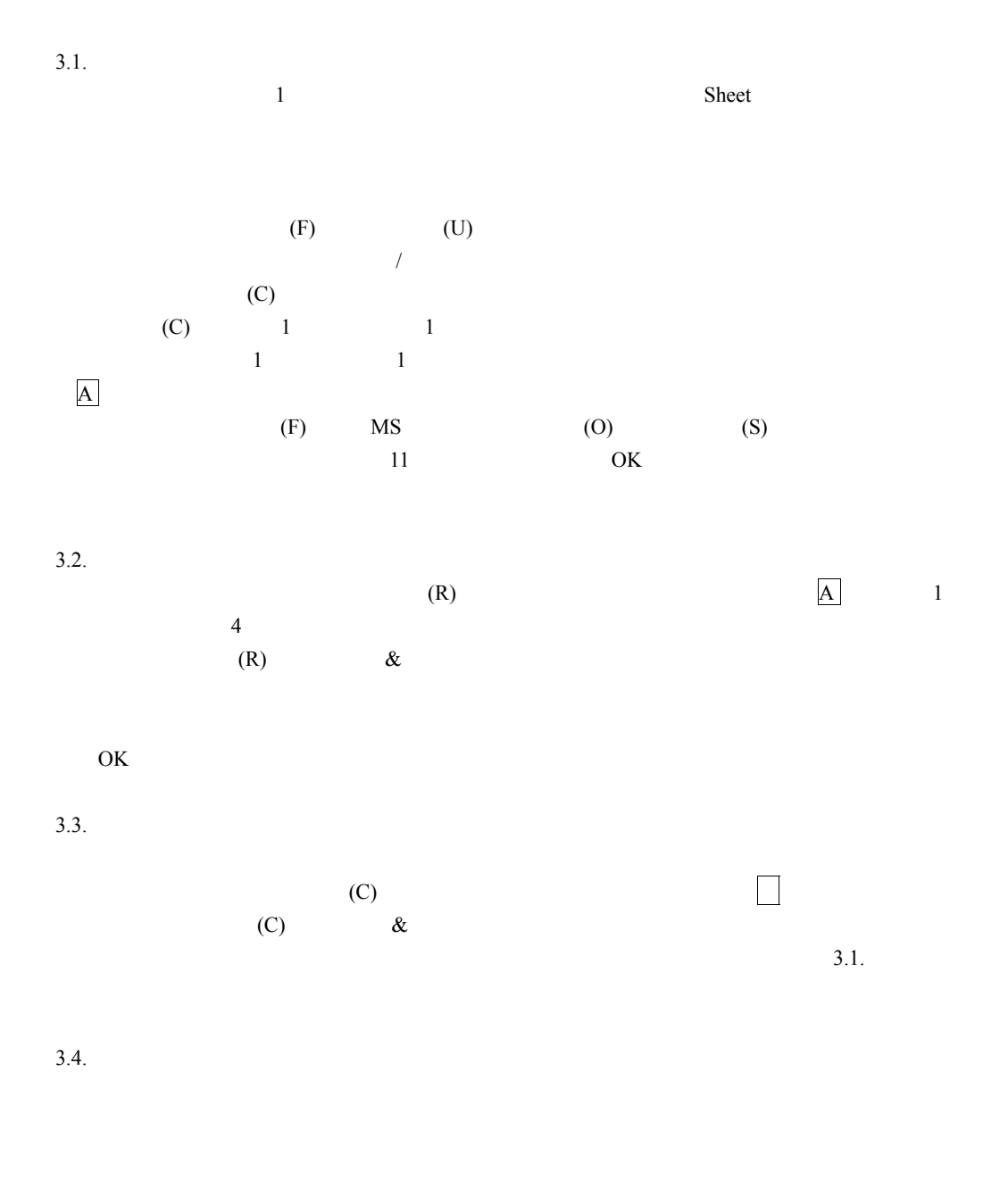

 $3.5.$  $(W)$ 

OK